Министерство образования и науки Российской Федерации Федеральное агентство по образованию Ярославский государственный университет им. П.Г.Демидова

[Перейти на страницу с полной версией»](http://rucont.ru/efd/206944)

## **В.В. Васильчиков**

# **Основы разработки сетевых Windows-приложений**

### *Учебное пособие*

*Рекомендовано* 

*Научно-методическим советом университета для студентов специальностей Прикладная математика и информатика и Математическое обеспечение и администрирование информационных систем*

Ярославль 2007

[Перейти на страницу с полной версией»](http://rucont.ru/efd/206944)

УДК 004.4:004.7 ББК 3973.202я73 В 19

#### *Рекомендовано*

*Редакционно-издательским советом университета в качестве учебного издания. План 2007 года*

#### Рецензенты:

кандидат физико-математических наук С.И. Щукин; кафедра теории и методики обучения информатике ЯГПУ им. К.Д. Ушинского

**Васильчиков, В.В.** Основы разработки сетевых Windowsприложений : учебное пособие / В.В. Васильчиков ; Яросл. гос. ун-т. – Ярославль : ЯрГУ, 2007. – 212 с.

ISBN 978-5-8397-0533-3

Рассмотрены основные моменты разработки сетевых приложений для платформы Win32, сетевые функции Windows, а также наиболее распространенные сетевые протоколы.

Рекомендуется студентам, обучающимся по специальностям 010501 Прикладная математика и информатика (дисциплина специализации "Программирование в Windows и сетях Windows") и 010503 Математическое обеспечение и администрирование информационных систем (дисциплина специализации "Программирование в сетях Windows") очной формы обучения.

Библиогр.: 5 назв.

УДК 004.4:004.7 ББК 3973.202я73

© Ярославский государственный университет, 2007 © В.В. Васильчиков, 2007

ISBN 978-5-8397-0533-3

В 19

#### Введение

Данное учебное пособие написано на основе лекционного курса по программированию в сетях Windows, читавшегося автором для студентов факультета ИВТ ЯрГУ, обучающихся по специальности "Математическое обеспечение и администрирование информационных систем".

Ä

В пособии рассмотрены существующие технологии и Win32 APIфункции, использующиеся для создания сетевых приложений различных версий ОС Windows. При этом все, что говорится о Windows 2000, остается в силе и для более свежих версий операционной системы.

Первые главы посвящены рассмотрению несколько устаревших, однако все еще использующихся технологий: интерфейса NetBIOS, перенаправителей Windows, почтовых ящиков и именованных каналов. Далее рассматривается API-интерфейс Winsock, наиболее распространенные сетевые протоколы Winsock, базовая модель программирования клиент-сервер и соответствующие функции, предоставляемые Win32 API. При этом основное внимание уделялось программированию протоколов, построенных на базе протокола IP. Наконец, последняя глава коротко описывает основные моменты работы с сервером удаленного доступа RAS, используемого для коммутируемого доступа к Интернет.

Основная часть учебного материала и исходных кодов взята из книги Джонса и Оланда [1]. Все примеры программ написаны на языке С и не привязаны к использованию какой-либо конкретной среды программирования. При этом для организации работы с сетью используются только Win32 API-функции. Читателям, интересующимся более высокоуровневыми средствами, например классами библиотеки МFC для работы в сети, можно порекомендовать обратиться к книгам Олафсена, Скрайбера и Уайта [3], Круглински, Уингоу и Шеферда [4], а также к документации MSDN. Однако для понимания устройства и работы этих классов все же настоятельно рекомендуется изучить использование соответствующих функций Win32 API.

Для удобства использования все исходные коды, сгруппированные по темам учебного курса (а на них в тексте пособия постоянно встречаются ссылки), доступны в локальной сети факультета.

Для лабораторных занятий студентам предлагаются задания по разработке программ, функционально эквивалентных рассмотренным, однако имеющих привычный оконный интерфейс. В качестве среды разработки предполагается использование Microsoft Visual Studio версии 6.0. Проекты структурированы по темам учебного курса. Предполагаемый результат находится в папке Solution. Стартовый проект (заготовка с предлагаемым интерфейсом) находится в папке Starter. Инструкции по выполнению задания помещены в файл ТоDo.doc.

 $\overline{3}$ 

### Оглавление

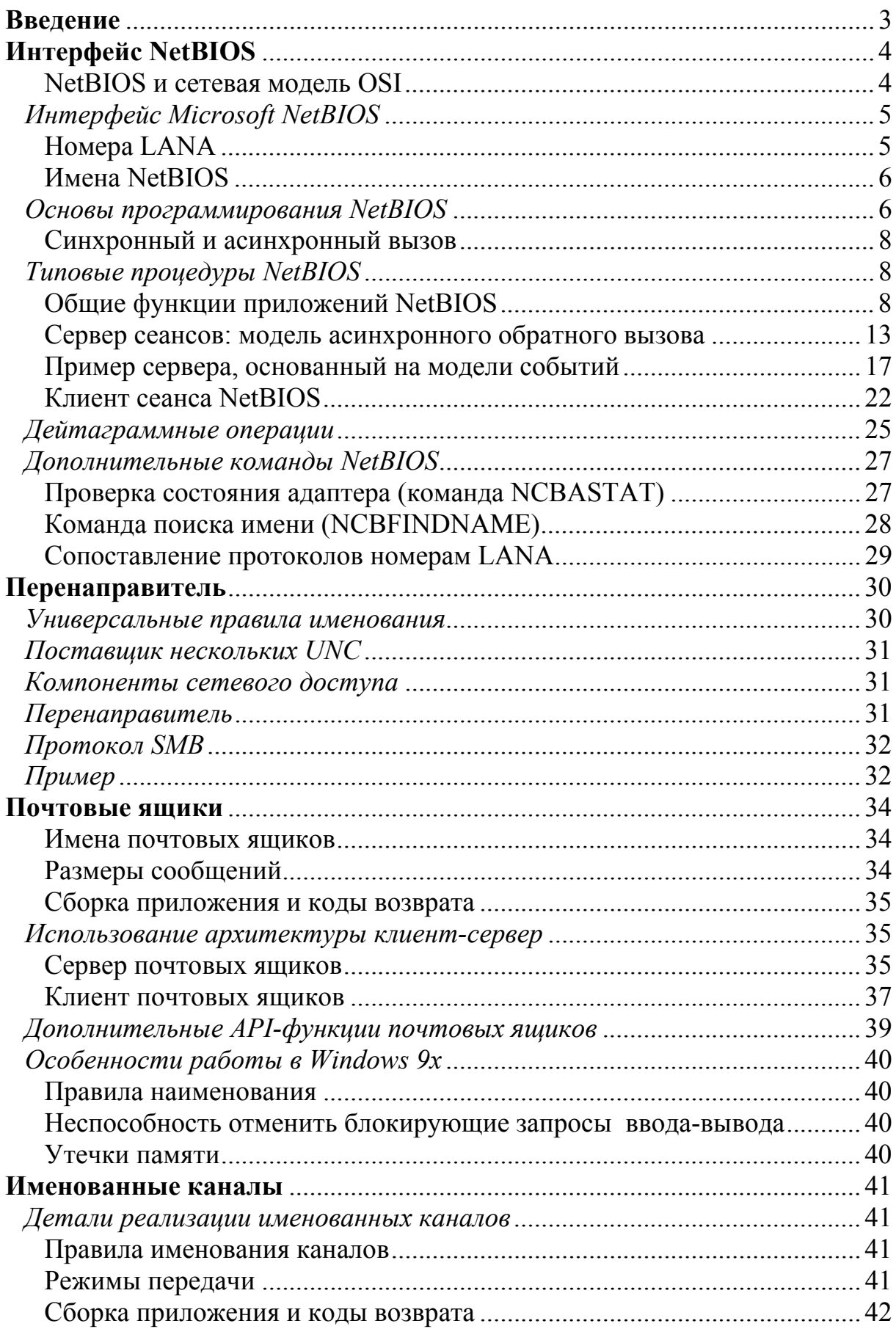

208

### $\label{eq:2.1} \mathcal{L}(\mathcal{H}) = \mathcal{L}(\mathcal{H}) = \mathcal{L}(\mathcal{H}) = \mathcal{L}(\mathcal{H}) = \mathcal{L}(\mathcal{H}) = \mathcal{L}(\mathbf{A})$

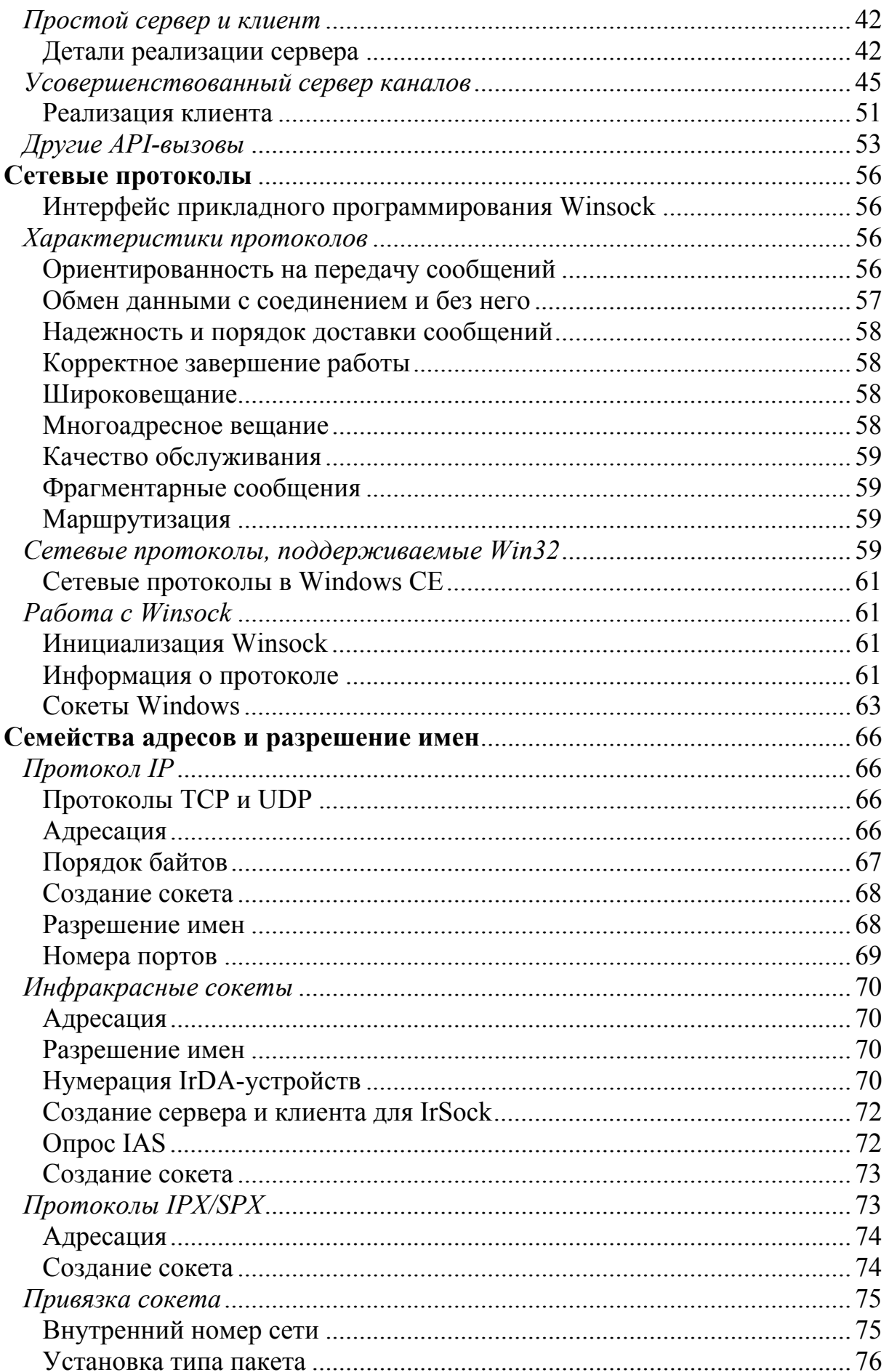

209

 $\ddot{\mathsf{A}}$ 

## $\label{eq:R1} \mathcal{L}(\mathcal{H}) = \mathcal{L}(\mathcal{H}) \mathcal{L}(\mathcal{H}) = \mathcal{L}(\mathcal{H}) \mathcal{L}(\mathcal{H}) = \mathcal{L}(\mathcal{H}) \mathcal{L}(\mathcal{H})$

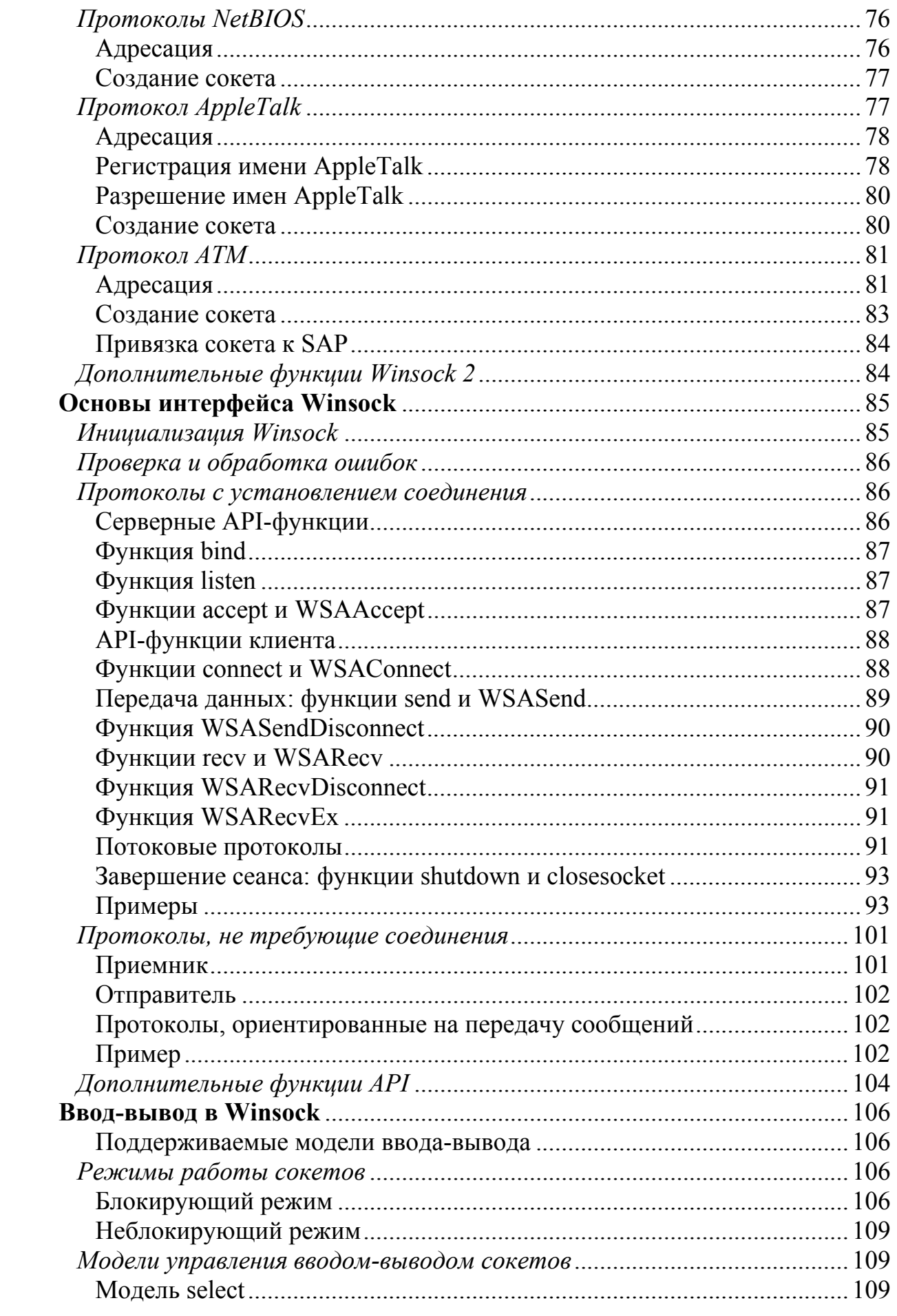

210

 $\ddot{\mathsf{A}}$ 

## $\label{eq:2.1} \mathcal{L}^{(n)}(t) = \mathcal{L}^{(n)}(t) = \mathcal{L}^{(n)}(t) = \mathcal{L}^{(n)}(t) = \mathcal{L}^{(n)}(t) = \mathcal{L}(\mathbf{A})$

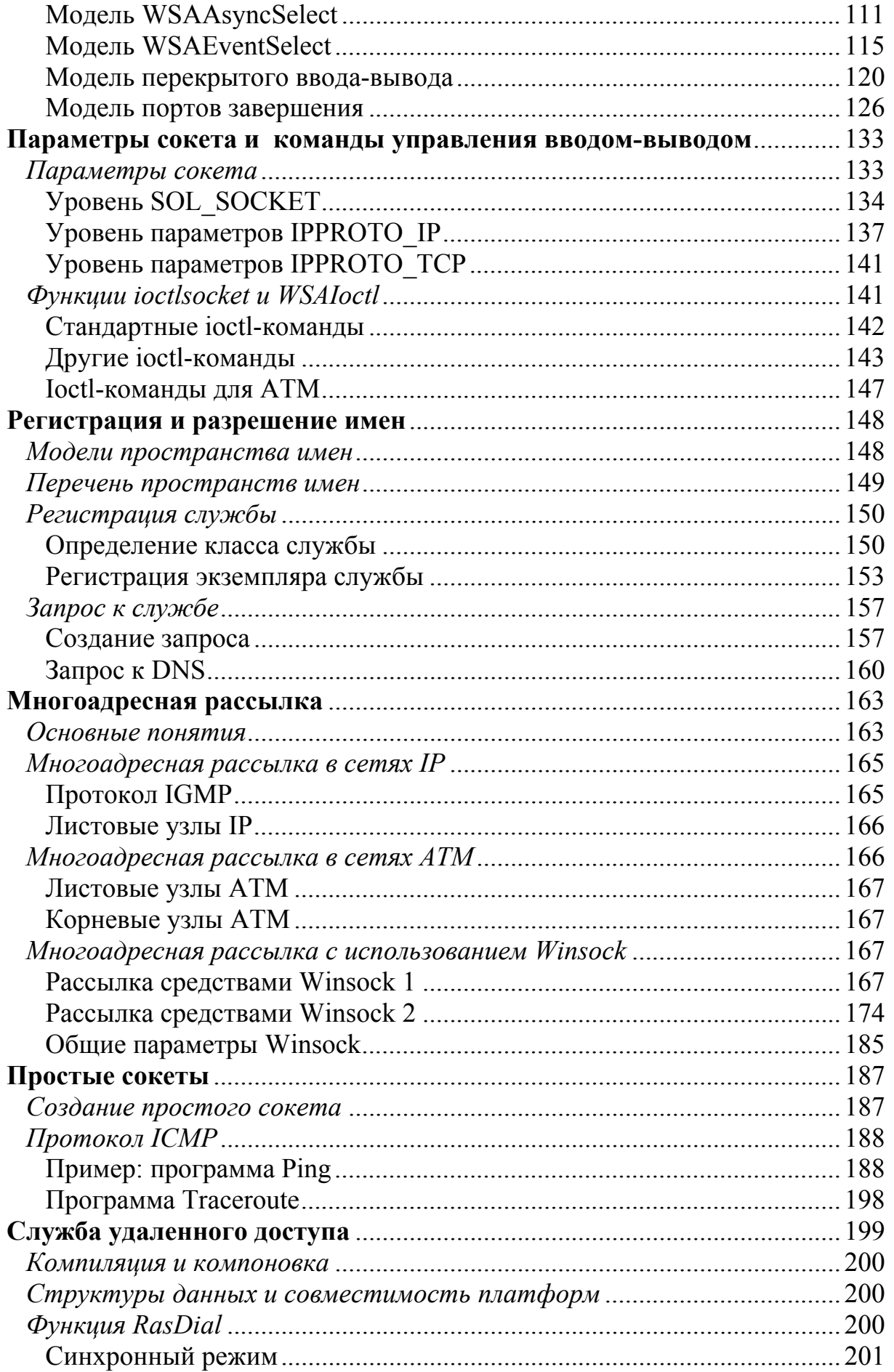

 $211$ 

 $\mathcal{L}(\mathcal{A})$  and  $\mathcal{L}(\mathcal{A})$  and  $\mathcal{L}(\mathcal{A})$  and

 $\ddot{\mathsf{A}}$ 

#### [Перейти на страницу с полной версией»](http://rucont.ru/efd/206944)

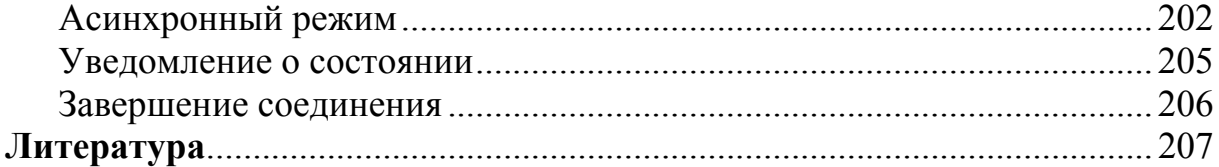

Учебное издание

#### **Васильчиков** Владимир Васильевич

# **Основы разработки сетевых Windows-приложений**

#### *Учебное пособие*

Редактор, корректор А.А. Аладьева

Подписано в печать 22.03.2007 г. Формат 60х84/16. Бумага тип. Усл. печ. л. 12,32. Уч.-изд. л. 8,12. Тираж 100 экз. Заказ

Оригинал-макет подготовлен в редакционно-издательском отделе ЯрГУ. Ярославский государственный университет. 150000 Ярославль, ул. Советская, 14. Отпечатано ООО «Ремдер» ЛР ИД № 06151 от 26.10.2001. г. Ярославль, пр. Октября, 94, оф. 37 тел. (4852) 73-35-03, 58-03-48, факс 58-03-49.

212